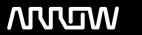

# **Enterprise Computing Solutions - Education Services**

# **TRAINING OFFERING**

You can reach us at:

Arrow ECS B.V., Kromme Schaft 5, 3991 AR Houten, The Netherlands

Email: education.ecs.nl@arrow.com Phone: +31 20 582 6109

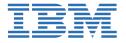

# IBM Workload Scheduler 9.4 Operations and Scheduling

CODE: LENGTH: PRICE:

TX319G 24 Hours (3 days) €2,340.00

# **Description**

This course introduces IBM Workload Scheduler features, environment, and terminology. You learn about distributed environments and how to use both the Dynamic Workload Console and command-line interfaces with Workload Scheduler. You monitor production workflow and create a production day plan. Production workflow consists of job and job stream instances, designed with plan objects. You manage changes to objects, the plan, jobs, events, and job streams. You optimize production workflow and troubleshoot plan problems. You also learn to use Workload Scheduler with classic batch scheduling and dynamic and event-driven workloads.

### **Objectives**

- Explain the production terminology used with IBM Workload Scheduler and its production planning process
- Monitor production batch workload processes
- Manage production batch workload
- · Create and modify scheduling objects
- · Schedule new workloads
- · Forecast future workloads
- Migrate workload definitions from test to production environments
- · Create and maintain reports about production workloads

# **Audience**

This course is designed for operators and schedulers who perform duties that are related to batch workload automation. This basic course is for the following audiences:

- New IBM Workload Scheduler users who are seeking proficiency in IBM Workload Schedulerversion 9.4 job scheduling and operations
- Existing operators, schedulers, supervisors, and managers who are converting from previousversions to version 9.4
- · Anyone needing guidance in managing plans, monitoring workloads, or submitting jobs and jobstreams
- Anyone needing a refresher course and introduction to the Dynamic Workload Consolegraphical user interface

# **Prerequisites**

Before taking this course, make sure that you can use an Internet browser such as Mozilla Firefox and perform basic shell commands in a terminal emulator such as PuTTY or xterm.

# **Programme**

#### **IBM Workload Scheduler Introduction**

- About Workload Automation
- · IBM workload automation offerings
- IBM Workload Scheduler terminology
- Workload Scheduler user interfaces
- · Getting started with Application Lab
- Getting started with the Dynamic Workload Console

- · Connecting the console to Workload Scheduler
- Getting started with the command-line interfaces

#### Using the Application Lab interface

- Using the processes status overview page
- Managing processes
- Using other Application Lab functions

## **Monitoring Workload Scheduler production**

- Monitoring Workload Scheduler production by using queries
- Using the Workload Dashboard
- · Monitoring system status and health
- Monitoring plan objects
- Using the What-if Analysis interface
- · Monitoring the plan graphically

#### **Managing Workload Scheduler production**

- Managing the scheduling environment
- · Managing scheduling objects in the plan

#### Creating scheduling objects

- Using the Workload Designer
- · Creating scheduling objects
- Creating variables and variable tables
- Creating prompts and resources
- · Creating calendars
- · Defining jobs

#### Scheduling, forecasting and migrating workloads

- · Creating job streams
- · Applying jobs to job streams
- · Setting time and date restrictions
- Using advanced scheduling options
- Creating job stream definitions by using composer
- · Creating and using event rules
- Forecasting and previewing future dates
- Exporting and importing scheduling definitions
- Using Workload Application Templates

#### Reporting with Workload Scheduler

- · Using reporting features
- Using Common Reporting with Workload Scheduler
- · Using the batch reporting utility
- · Using the preformatted text-based report utilities

#### **Session Dates**

On request. Please contact us

# **Additional Information**

This training is also available as onsite training. Please contact us to find out more.